## **Wichtiger Hinweis**

Sehr geehrte Kunden, im TECHNIFANT Shop gekaufte oder eigene Audioinhalte können Sie mit Hilfe eines PCs mit USB-Anschluss auf das Hütchen übertragen. Um die Gefahr einer eventuellen Beschädigung des Hütchens zu vermeiden, beachten Sie bitte unbedingt die nachfolgende Reihenfolge:

- 1. Verbinden Sie das Hütchen mit dem im Lieferumfang des TECHNIFANT enthaltenen Kabel. Achten Sie darauf, dass der Stecker gerade an das Hütchen gesteckt und eingerastet ist.
- 2. Stecken Sie erst dann den USB-Stecker des Kabels in einen USB-Anschluss Ihres PCs.
- 3. Nutzen Sie die "Hardware sicher entfernen"-Funktion Ihres PCs, bevor Sie den USB-Stecker abziehen.
- 4. Trennen Sie erst danach das Hütchen von dem Steckkontakt des Kabels.

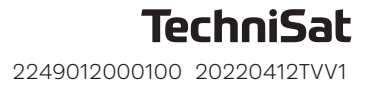